## **PRO-2n** *Page| 1 of 2*

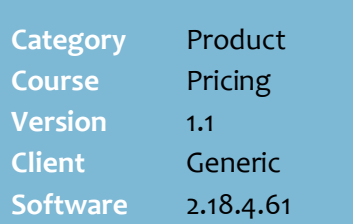

### **Hints and Tips**

- The Rounding Setup screen is also used by the Bulk Promotion Utility and the Bulk Product Utility.
	- **Rounding Groups** is only used by the Bulk utilities, to bundle several rules into a group - which the user selects to apply against selected rows in the data set.
	- HOS Import/Stock screen will look up and apply the applicable **Rounding Rules** saved.
- System Limits:
	- For Non Department rules: You can select a **From** and **To** price filter.
	- For Department rules: You cannot select a **From** and **To** price filter.
	- You must not create nondepartment rules with overlapping from/to prices. The system does not currently prevent this. If there are overlapping rules, the system will randomly apply one of the applicable rules.

## **Fields not used:**

- **Round Prices in Dept** Checkbox. Rounding is controlled by the rules set in **Tools and Descriptions** | **Department** tab, **Apply Roundin**g check box.
- The **Apply Rounding** check box must be set for every Department that you want the system to apply Department Specific rounding rules.
	- Non-department rules always apply; you don't have to select **Apply Rounding** for every department.

# **Create or Edit Rounding Rules**

Use the Rounding Rule utility to set rules for rounding retail prices. A price will be automatically rounded when HOS import applies price updates, or when you manually change the price in the Stock record.

# **Procedure to Add or Edit a Rounding Rule**

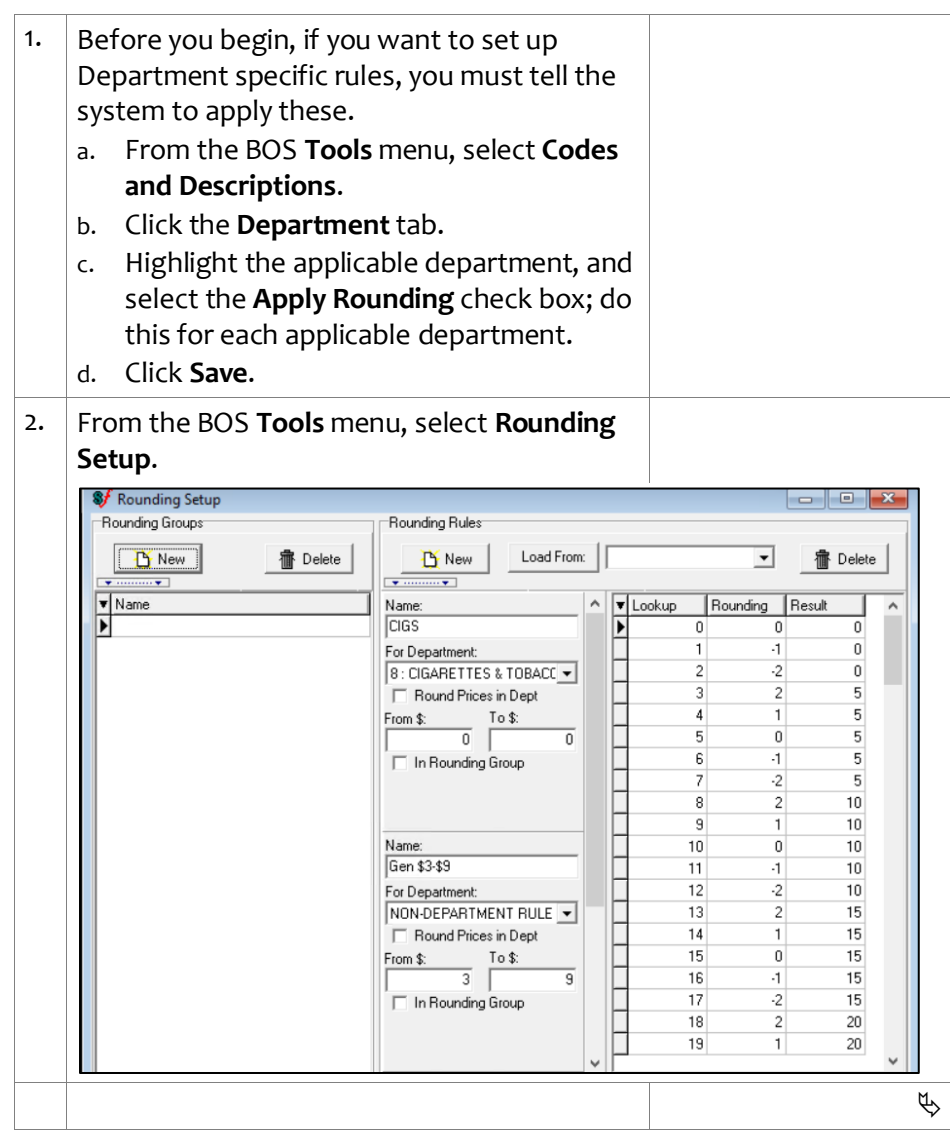

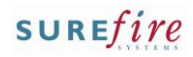

**PRO -2n** *Page| 2 of* 

#### **Hints and Tips**

- $\checkmark$  Prices are automatically rounded when HOS import applies price updates (there is a script in the backend which looks for rules), or when you manually change the price in the Stock record (once you tab out of the price field) .
- $\checkmark$  If you save department and non -department rules, the system will:
	- First apply department specific rules, to the products which belong to that department.
	- then apply non-department rules, but only to products which do not belong to a department which has a<br>department specific rule (this preventing double rounding) .
- $\checkmark$  If there are no Department Rules and only non department rules, the system will look for and apply non department rules.

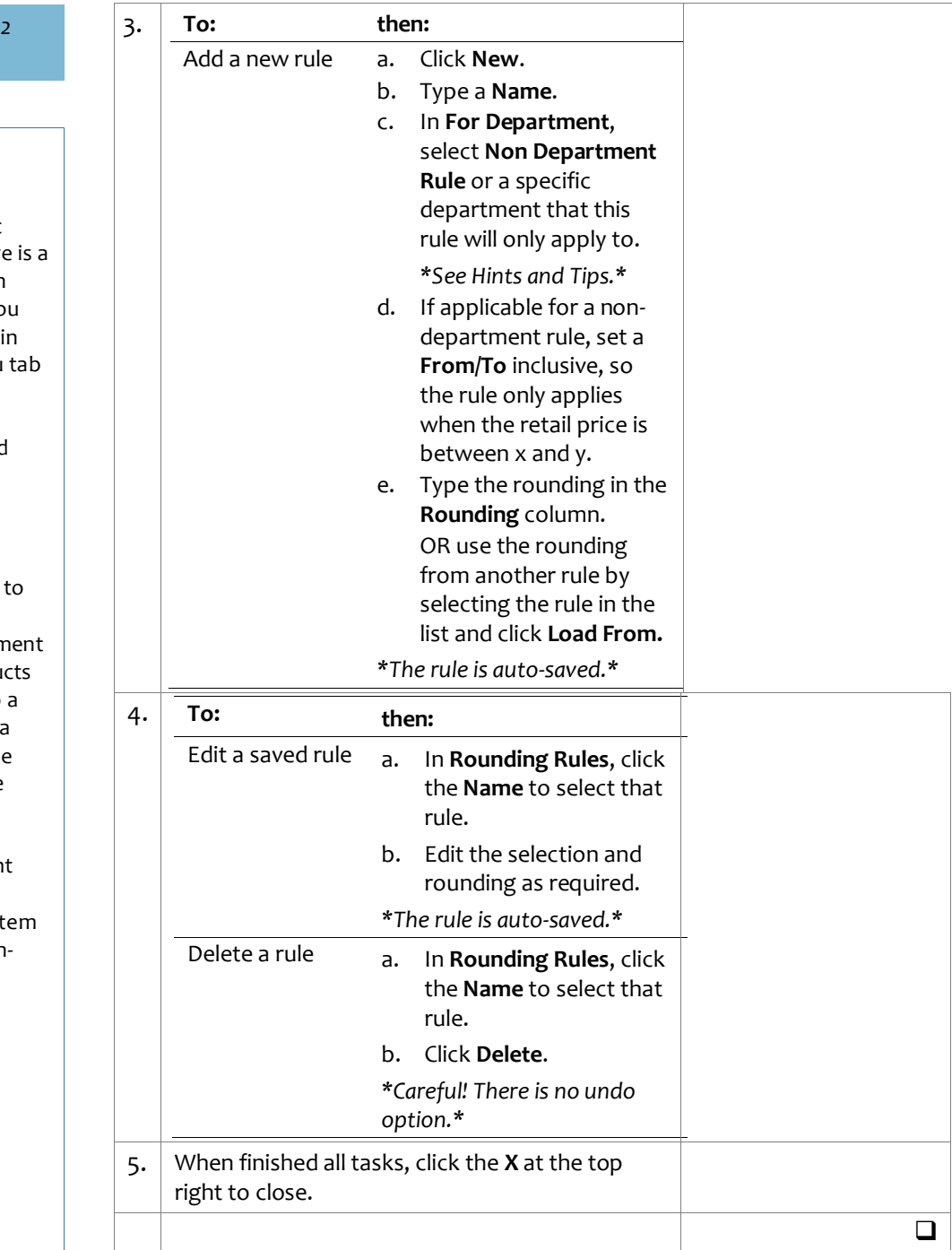